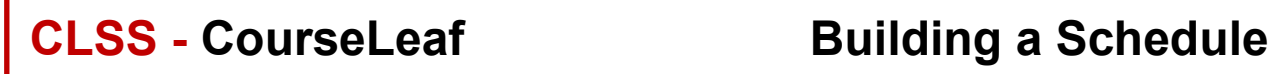

The *Asterisk* Denotes a *View only* field that cannot be edited.

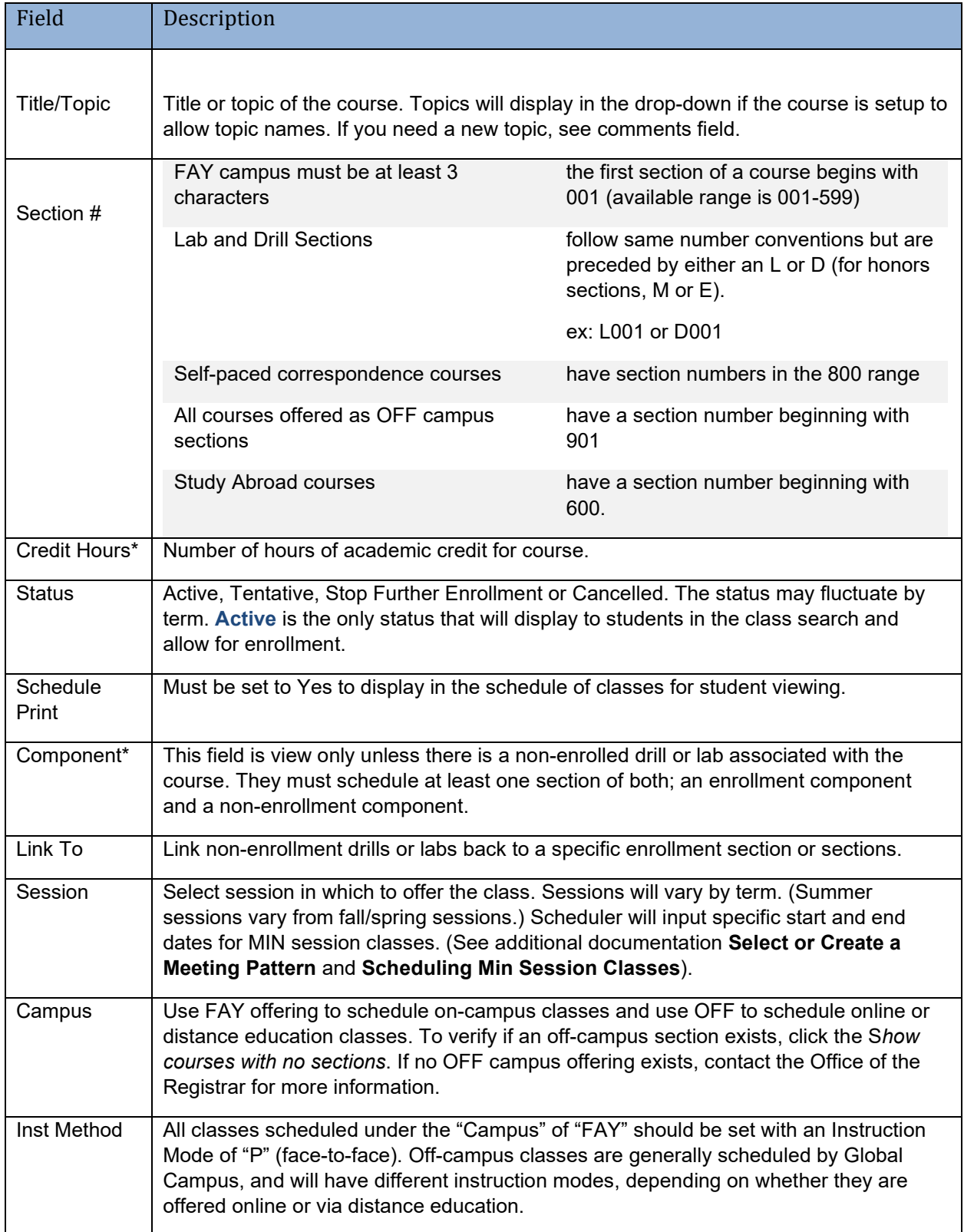

## **CLSS - CourseLeaf Building a Schedule of Classes - Appendix**

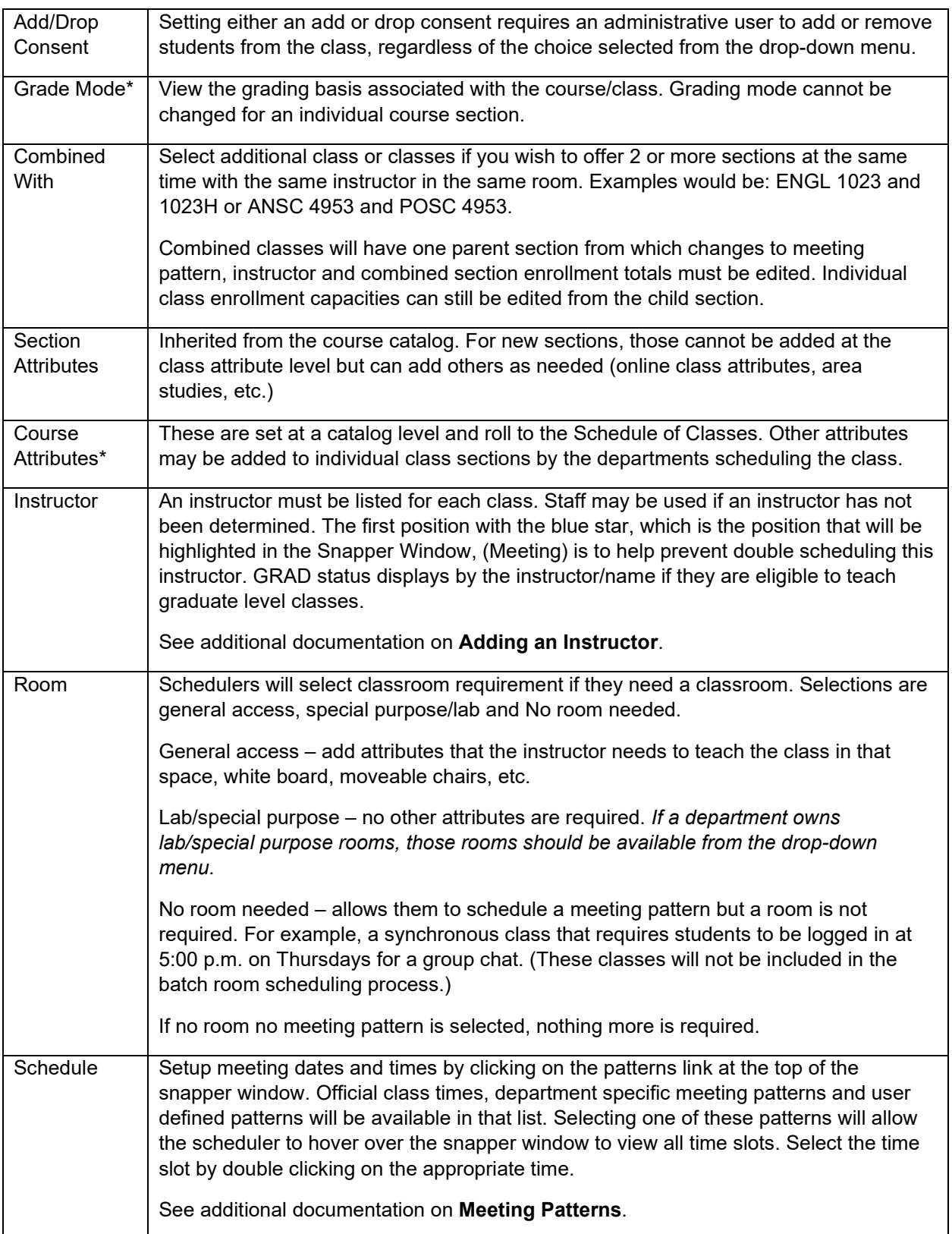

## **CLSS - CourseLeaf Building a Schedule of Classes - Appendix**

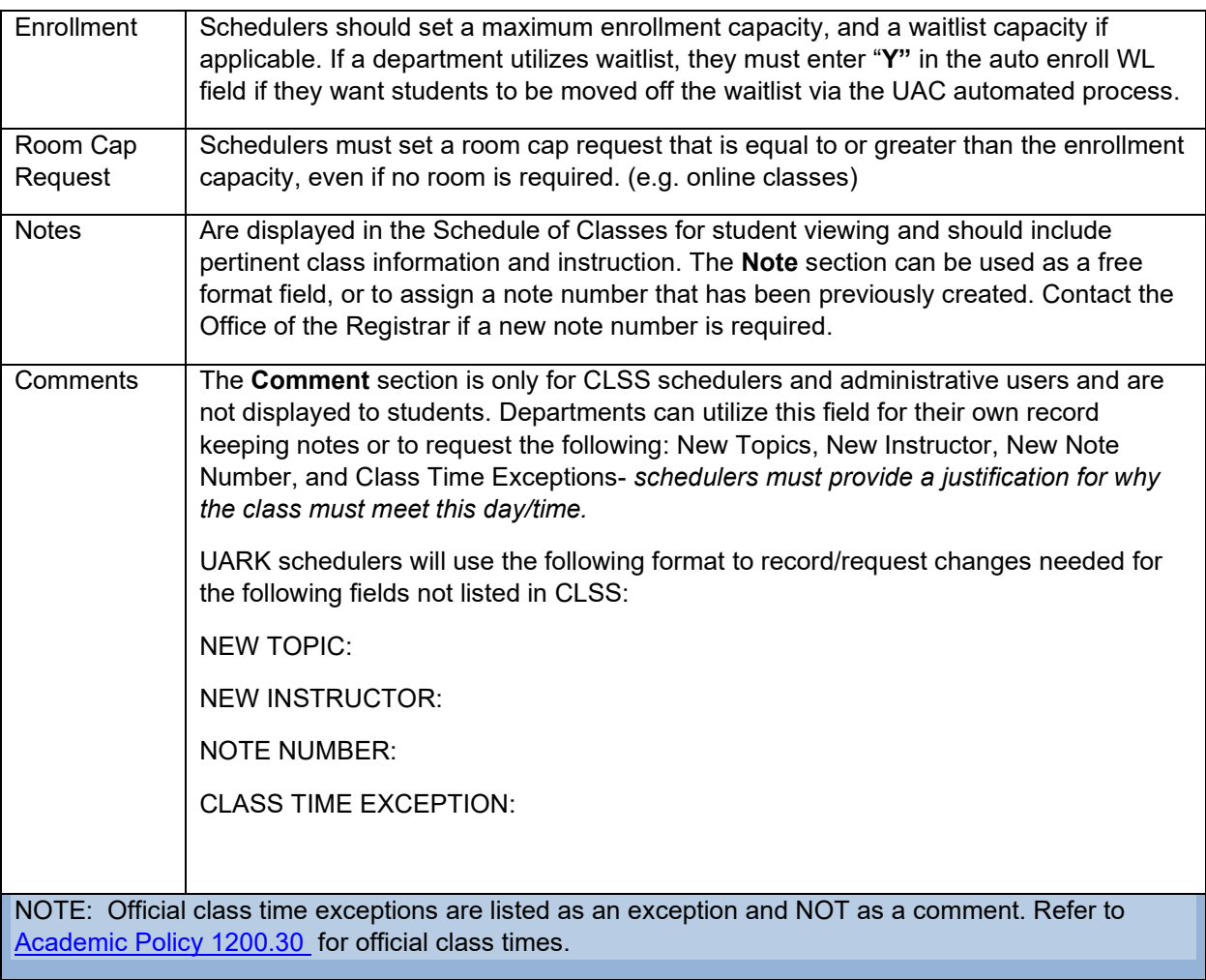

I